## MCCABE\_HOXC6\_TARGETS\_UP

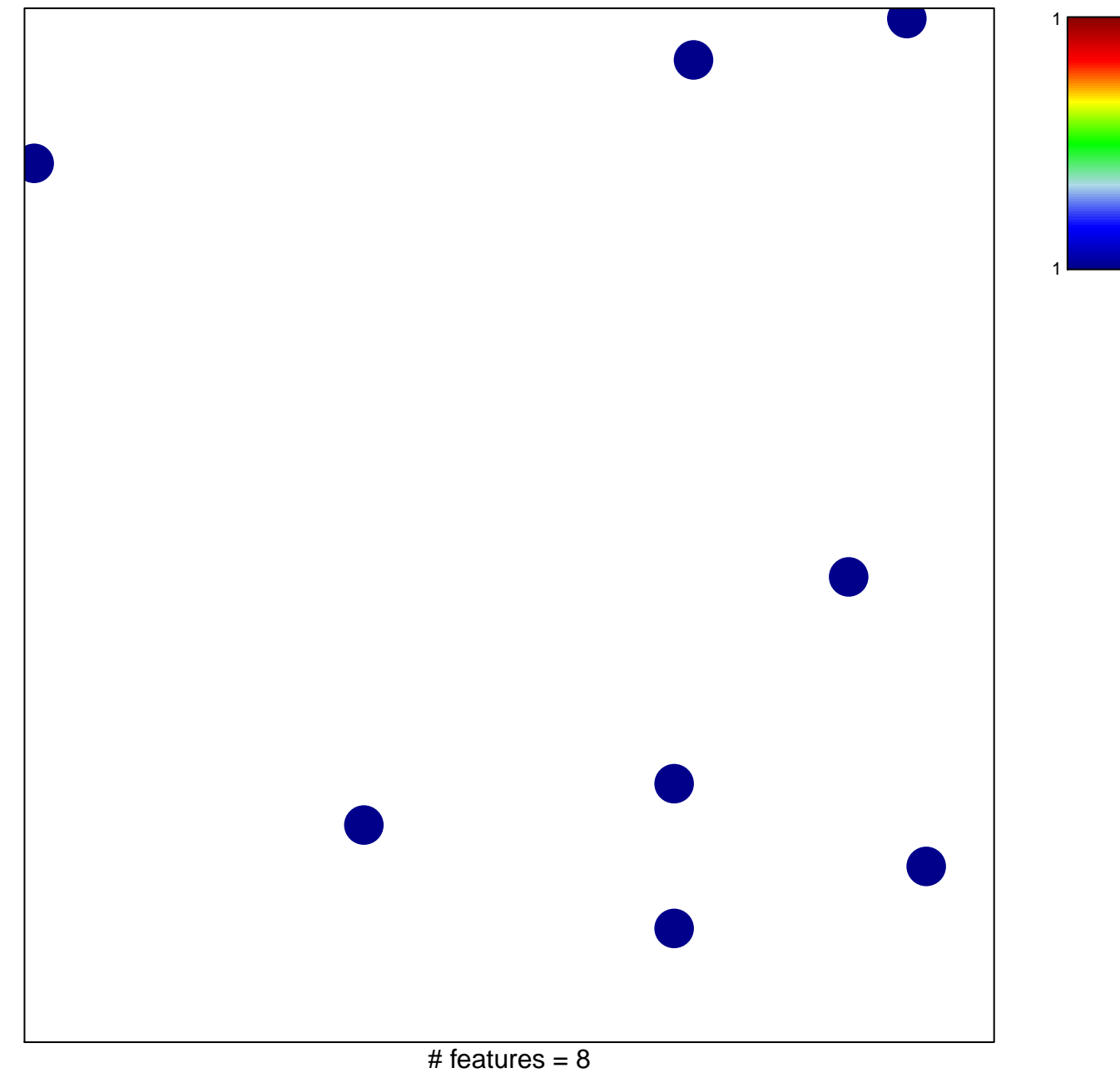

chi-square  $p = 0.84$ 

## **MCCABE\_HOXC6\_TARGETS\_UP**

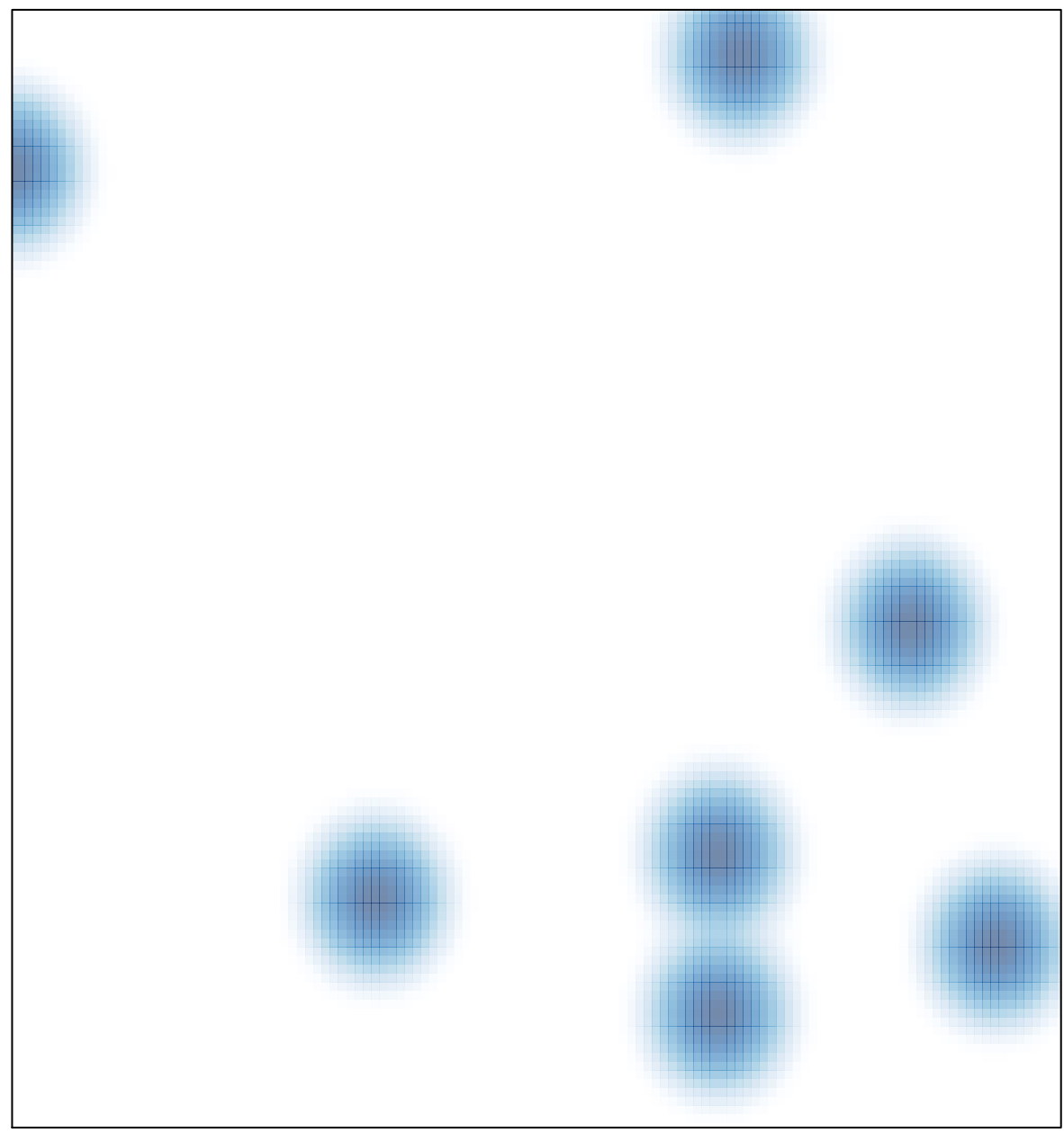

# features =  $8$ , max = 1